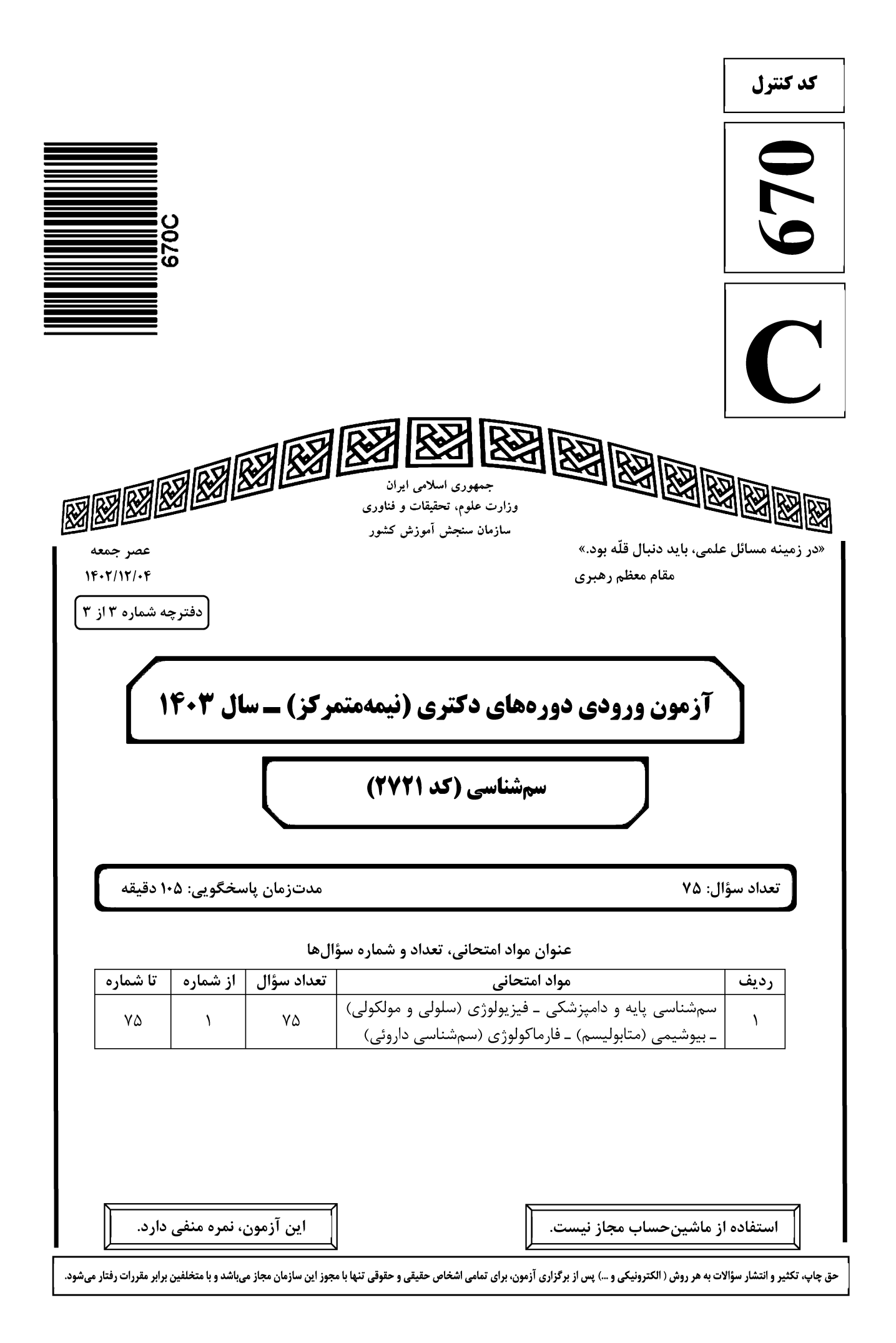

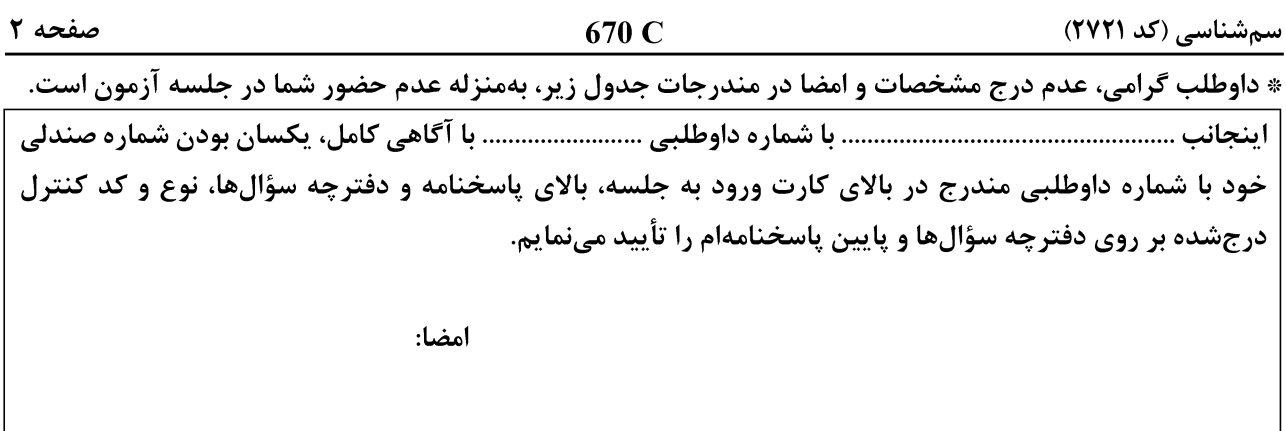

سمشناسی پایه و دامپزشکی ــفیزیولوژی (سلولی و مولکولی) ــبیوشیمی (متابولیسم) ــفارماکولوژی (سمشناسی داروئی):

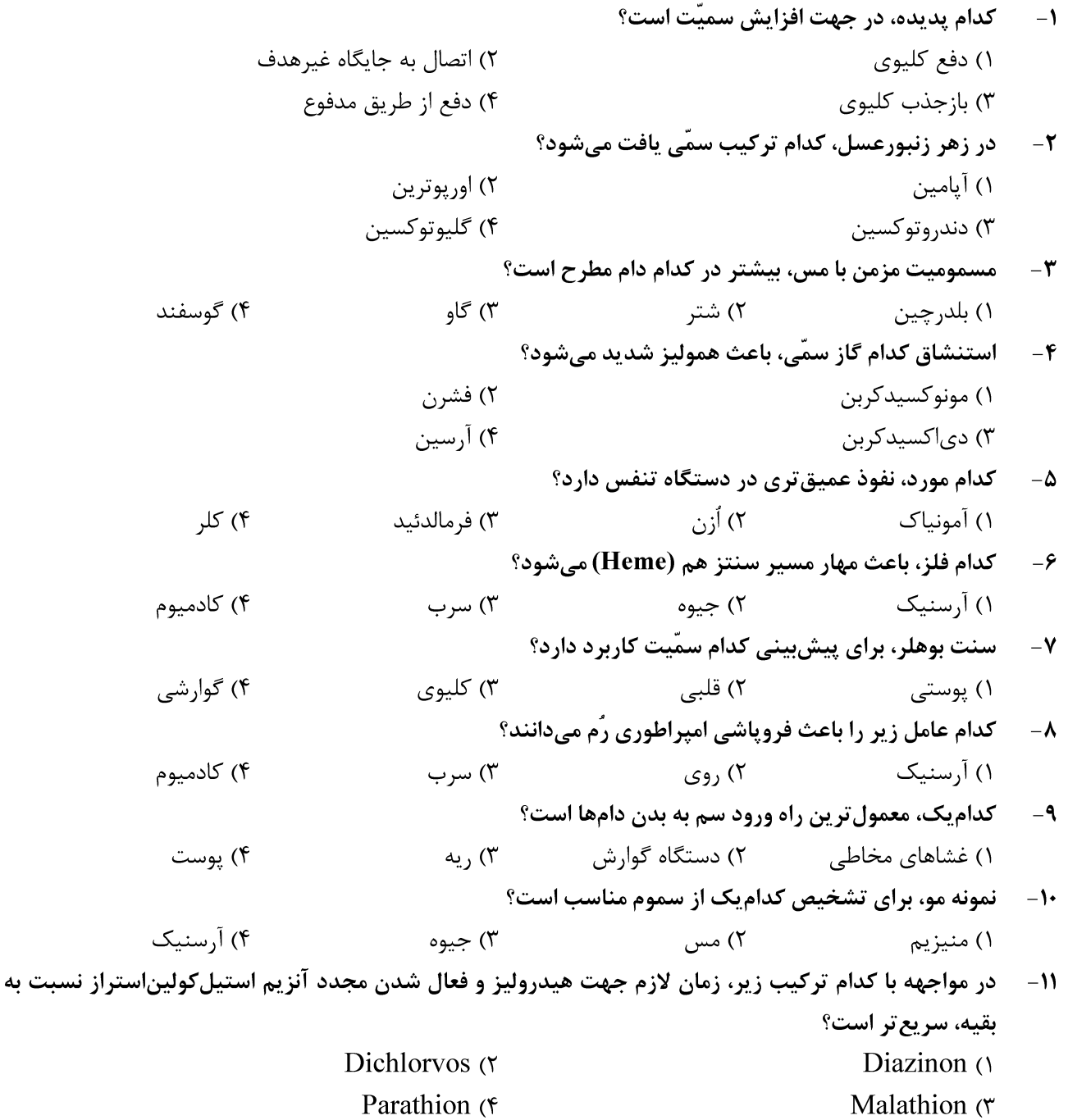

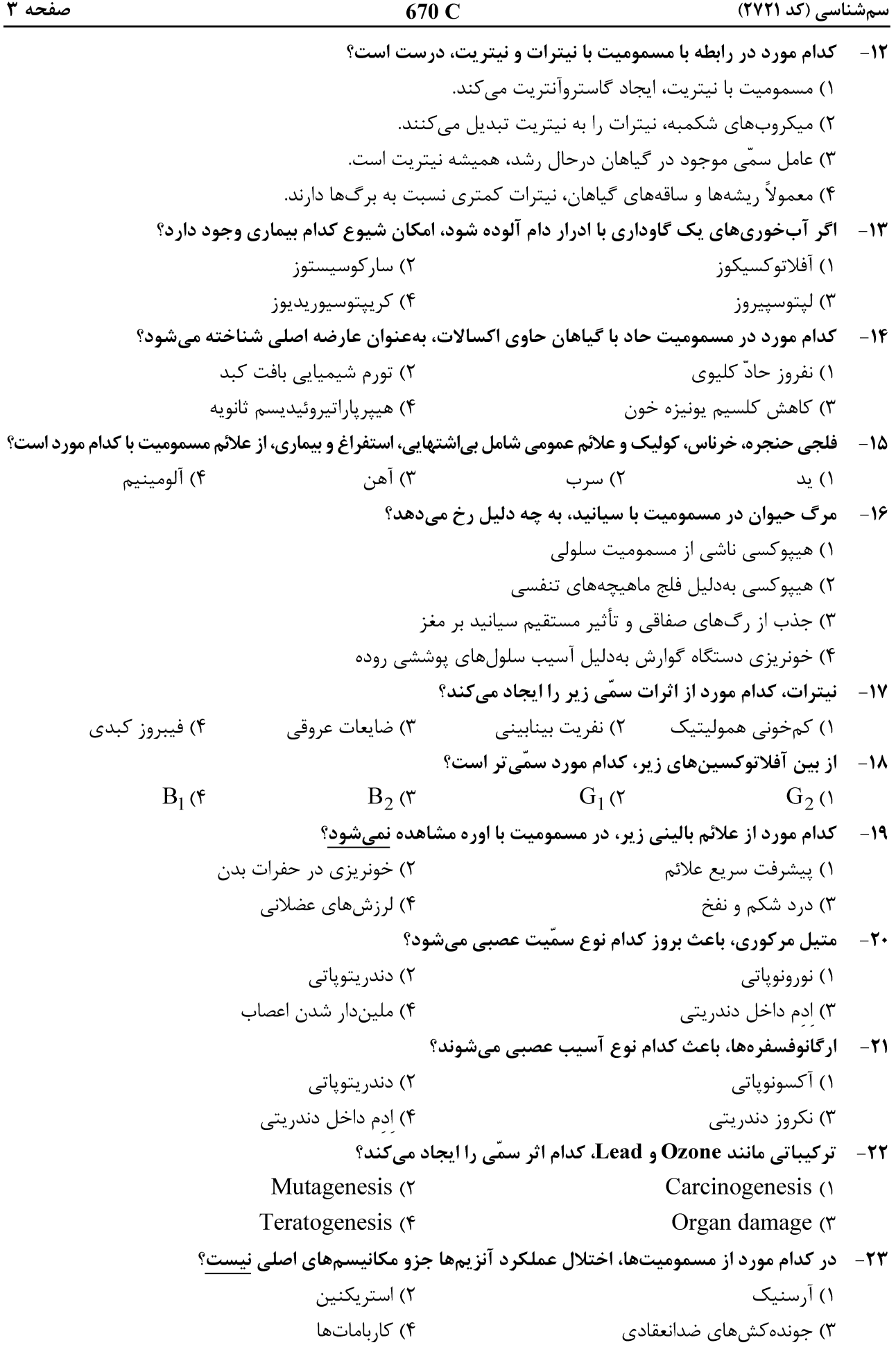

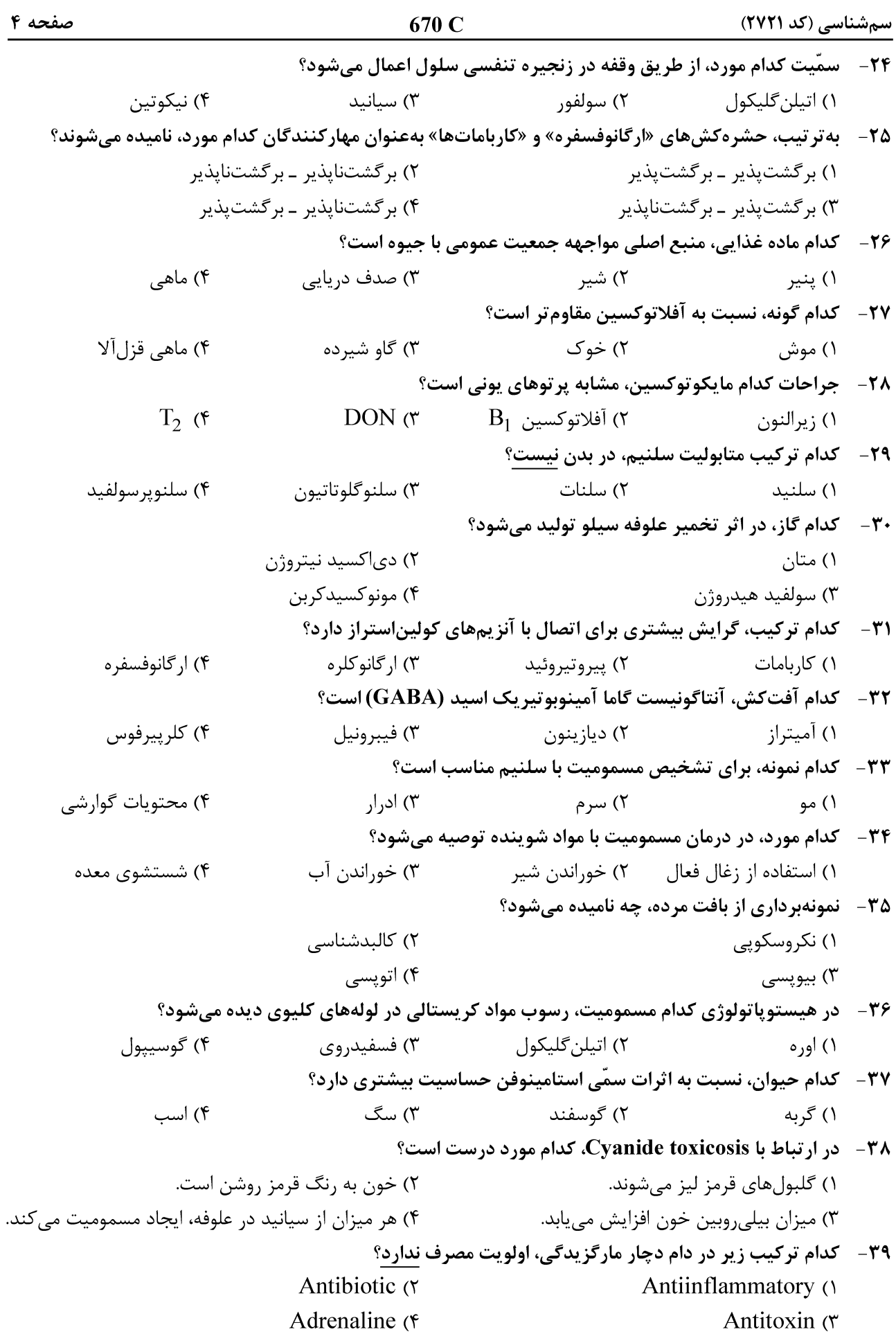

كدام مورد، جهت درمان مسموميت با سلنيوم انتخاب نمي شود؟ Potassium Iodide (٢ Ascorbic acid ()  $BAL$ Beet Pectin (\* کدام یک از اعضا یا بافتهای زیر، بیشترین حساسیت را به مسمومیت با آرسنیک دارند؟ ۴) استخوانی ۳) عصبی ٢) قلب ۱) کلیه کدام حشرهکش، پایداری بیشتری در طبیعت دارد؟ ۲) آفت *ک*ش های کلره ۱) آفتکشهای فسفره ۴) کا, باماتها ۲) پایروتیروئیدها ۴۳ - نشانههای مسمومیت با مولیبدن، با نشانههای بالینی کمبود کدام مورد زیر، مشابهت دارد؟ ۴) آهن ۲) کیالت روی $($ ۳ ۱) مس آنزیمهای سیتوکروم P450 در کدام بخش سلول، مسئول بیوترانسفرماسیون گزنوبیوتیکها هستند؟ ۲) دستگاه گلژی ۱) ريبوزوم ۴) شبکه آندویلاسمیک خشن ۳) شبکه آندویلاسمیک صاف در درمان کدام مسمومیت، از پتاسیم فریسیانید (آبی پروس) استفاده میشود؟ ٢) مسموميت مزمن با مس ۱) مسمومیت با سرب ۴) مسمومیت با نیترات و نیتریت ۲) مسمومیت با تالیوم تمام عوامل زیر می توانند در افراد مستعد برای ابتلا به صرع موجب بروز حملات شوند، بهجز ......................... ۱) آلکالو; ۲) تب ۳) داروی محرک CNS ۴) کاهش تهویه ریوی ۴۷- مسمومیت شدید با آگونیستهای نیکوتینی، موجب کدام حالت میشود؟ ٢) فلج موقت و سپس اسپاسم عضلاني ۱) افزایش قدرت عضلانی ٣) اسیاسم عضلانی ۴) فلج عضلانی ۴۸ - از مواد موجود در بزاق نشخوارکنندگان، کدام یک، دارای اثر حمایتی روی رشد باکتریهای شکمبه است؟ ۴) ہے کربنات ۳) فسفات ۲) کلر ۱) کلسیم ۴۹ - به ارتباط بین یک فیبر عصبی و تعداد زیادی فیبر ماهیچهای، چه میگویند؟ ۲) فاسیکل ۱) واحد حرکتی ۳) صفحه انتهایی حرکتی ۴) اتصال عصب و عضله در زمان بروز اسیدوز مزمن، کدام سیستم تامپونی مانع تقلیل pH ادرار میشود؟ ۴) فسفاتی ۲) آمونیاکی ۳) پروتئینی ۱) بے کربناتی ۵۱ - کافئین از کدام طریق، موجب اینوتروپی مثبت در قلب میشود؟ ۱) اثرات آنتے کولینرژیک ۲) مهار آنزیم مونوآمینواکسیداز ۴) مهار آنزیم فسفودیاستراز ۳) اثر بر گیرندههای بتاآدرنرژیک ۵۲ – اندازهگیری کدام مورد زیر، برای ارزیابی کار کلیه، بهتر است؟ ۲) پارا آمینو هیپورات  $(5, 7)$  کراتینین ۴) کراتین ۱) اینولین

#### Telegram: @uni\_k

 $-\mathbf{F}$ 

 $-51$ 

 $-FT$ 

 $-$ ۴۴

 $-F\Delta$ 

 $-$ ۴۶

 $-\Delta$  .

670 C

# <u>سمشناسی (کد ۲۷۲۱)</u>

صفحه ۶

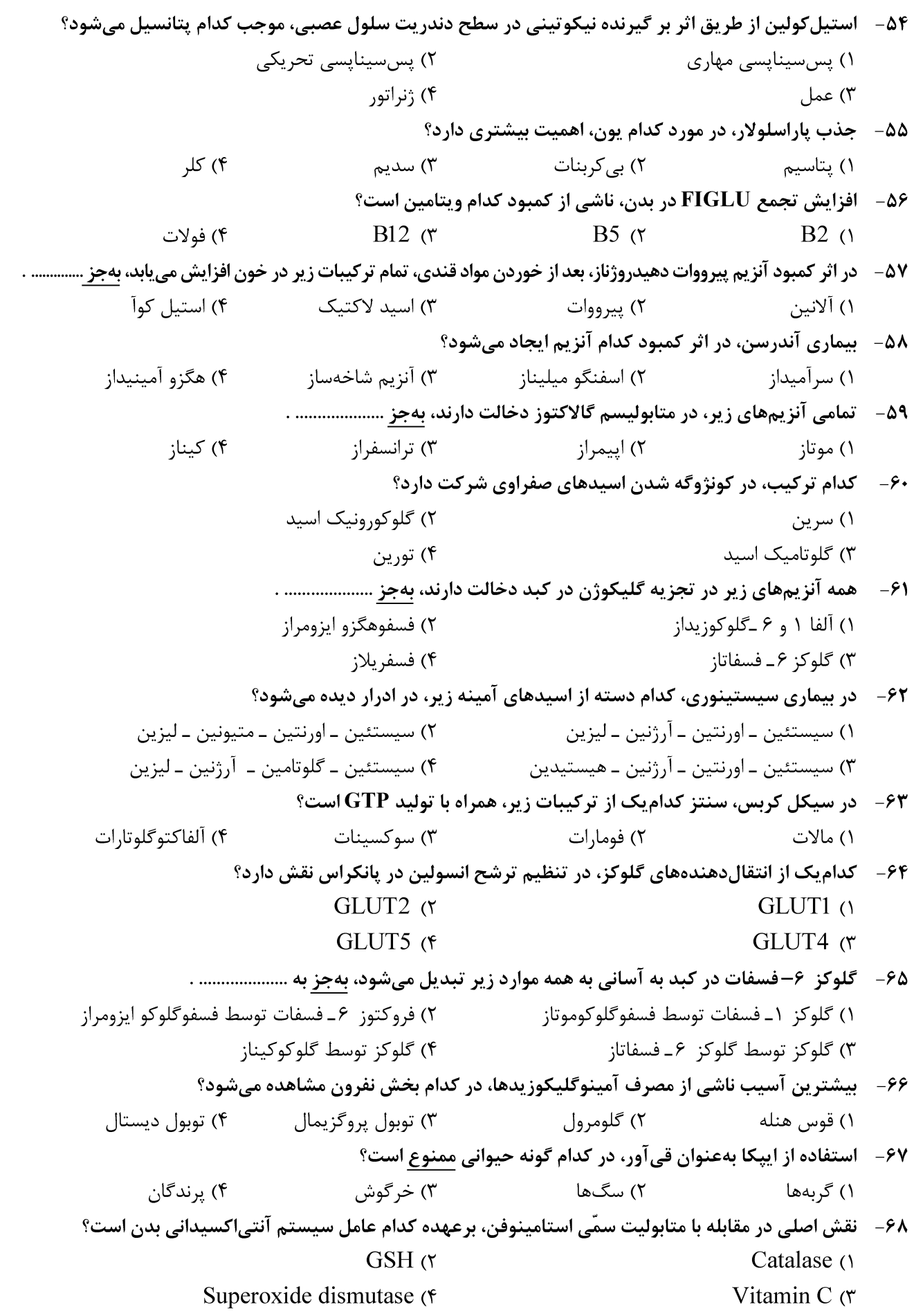

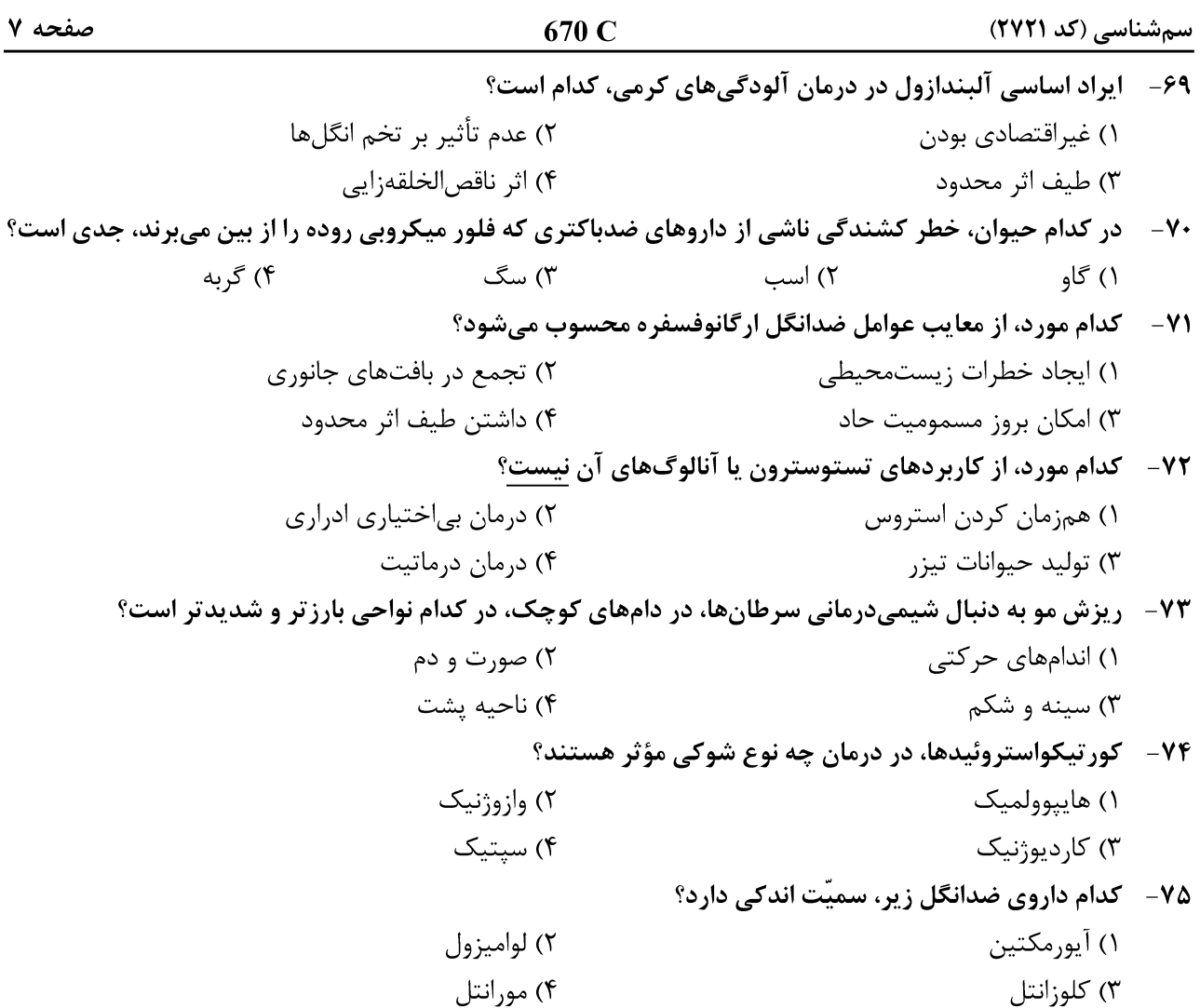